# **Classificação de Áreas para Implantação de Aeroporto na Região da Cidade de SP**

INPE Leandro Roberto

SER-300 Introdução ao Geoprocessamento 23/06/14

## ROTEIRO

- 1. Introdução
- 2. Área de Estudo
- 3. Análise dos Fatores Influentes
- 4. Áreas de Exclusão
- 5. Inferência
- 6. Resultados

## 1.INTRODUÇÃO

Transporte aéreo de passageiros no Brasil (ANAC, 2013)

- -crescimento de 10% ao ano desde 2002.
- -101 milhões de passageiros no ano de 2012.

Necessidade de readequação da infraestrutura aeroportuária

Região da cidade de São Paulo (IBGE, 2013) -raio de 50km -6,3% da área do estado -55% da pop do estado

## 1.INTRODUÇÃO

Escolha da localidade de um novo aeroporto

- -não deve ser arbitrária
- -métodos e ferramentas de geoprocessamento
- -fatores influentes
- -critérios

Estudo preliminar, análise de diversos fatores (DAC,2005) -sócio-econômicos

-operacionais

## 1.INTRODUÇÃO

#### Fatores considerados neste trabalho

- -topografia
- -proximidade de rodovias
- -proximidade de aeródromos existentes
- -perigo aviário

Áreas de Exclusão -áreas protegidas -áreas edificadas -rios, lagos, estradas, etc

Resultado: Mapa de Aptidão

# 2.ÁREA DE ESTUDO

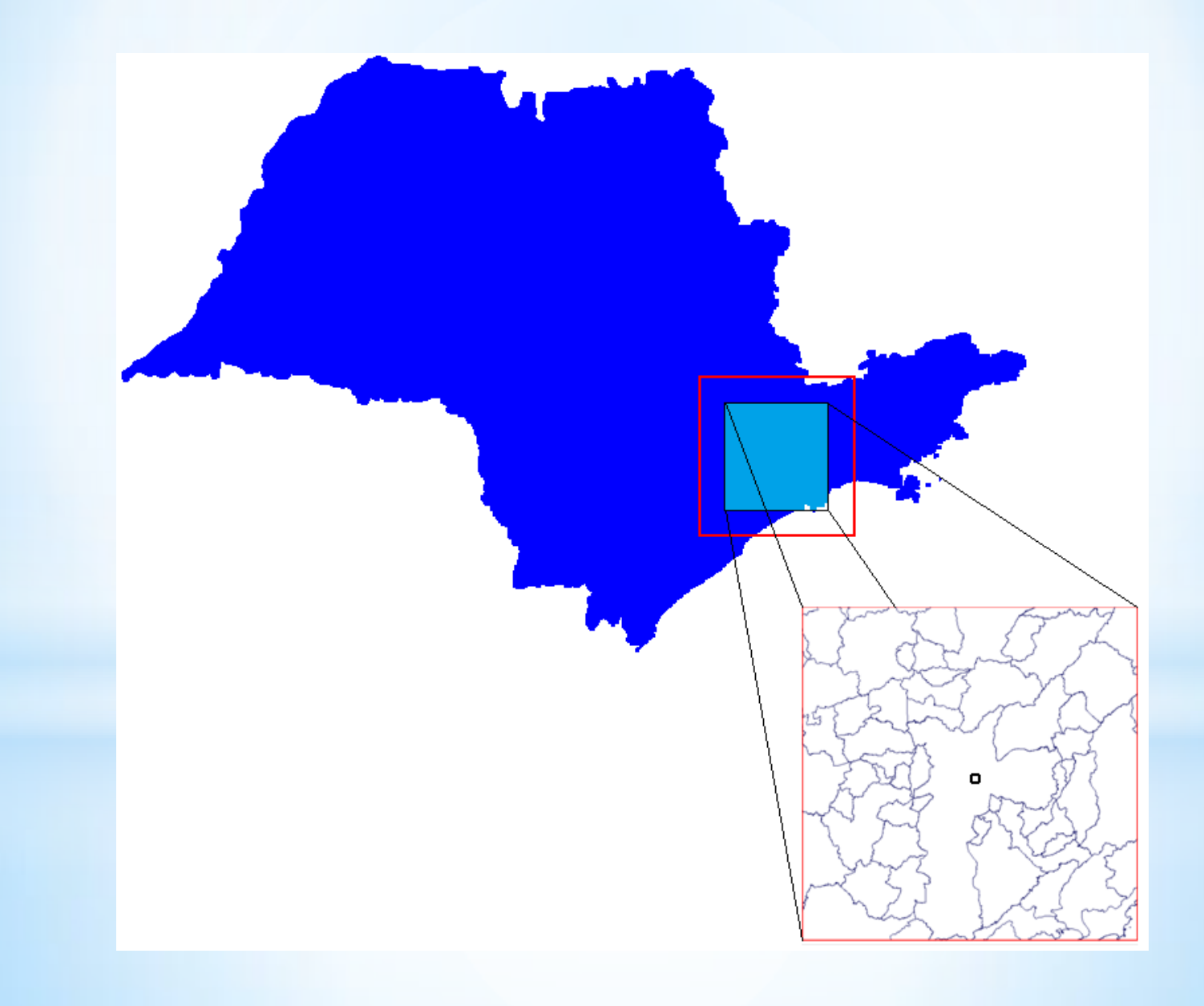

Impacta na Zona de Proteção de Aeródromo.

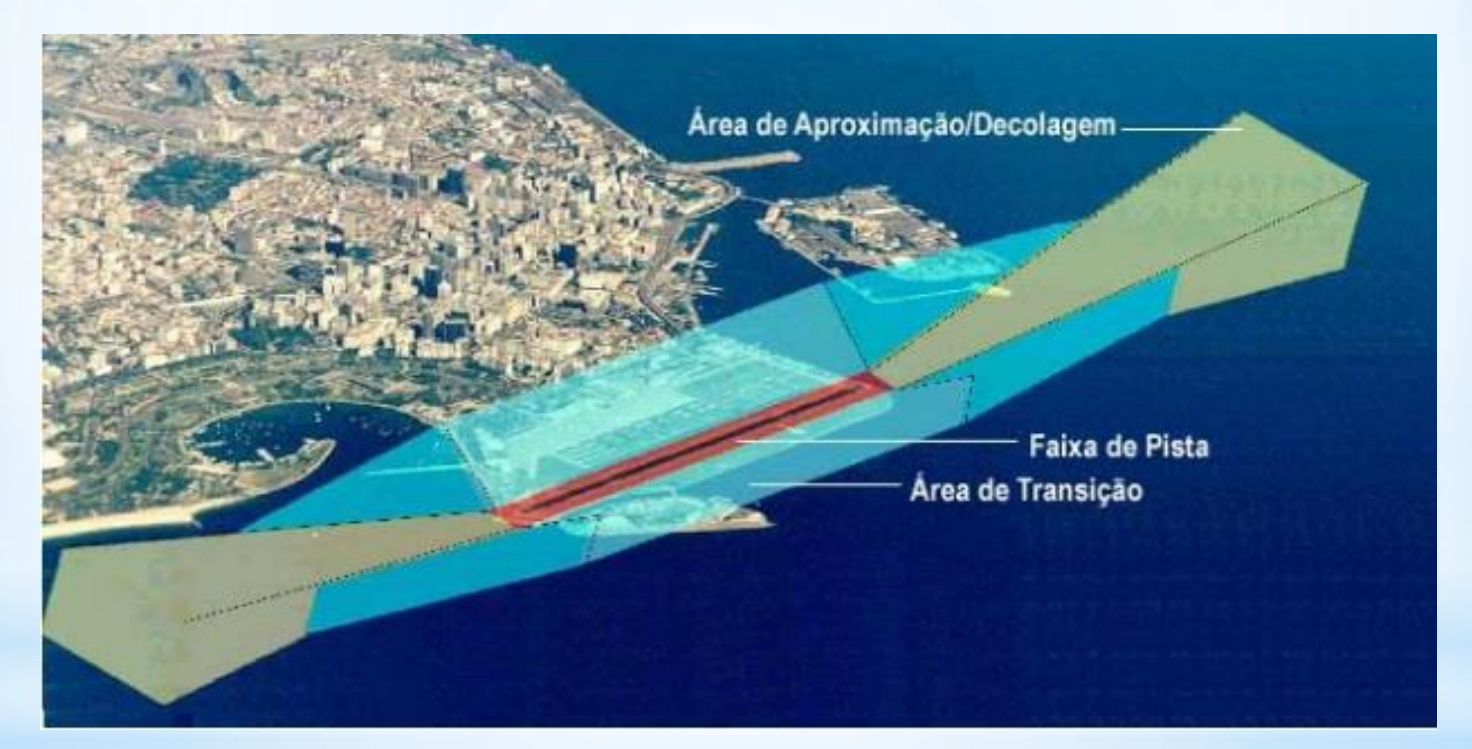

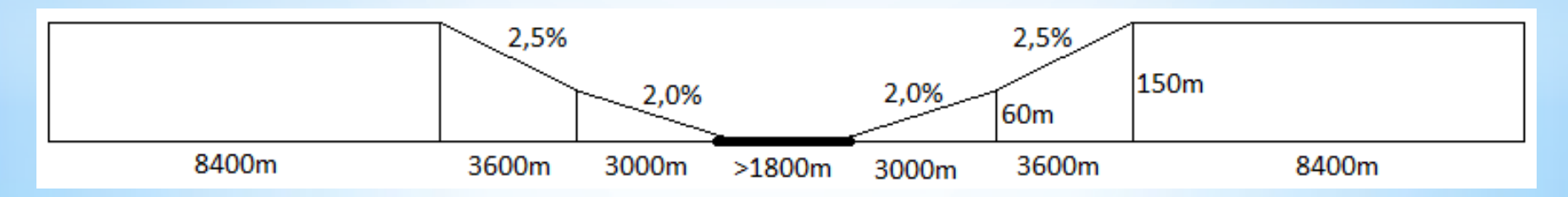

Pista deve ser alinhada de forma a atender aos gabaritos da ZPA

Não há valores restritivos de declividade

-vales ou cristas de morros

-movimentações de terra

Preferível baixas declividades

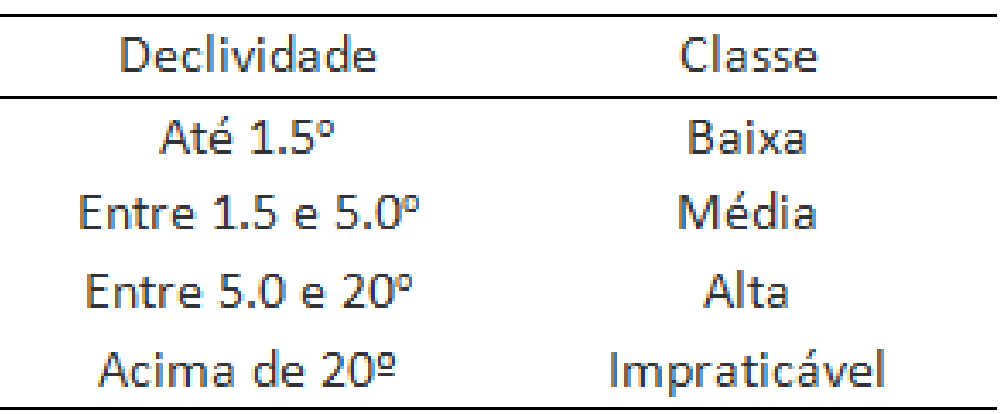

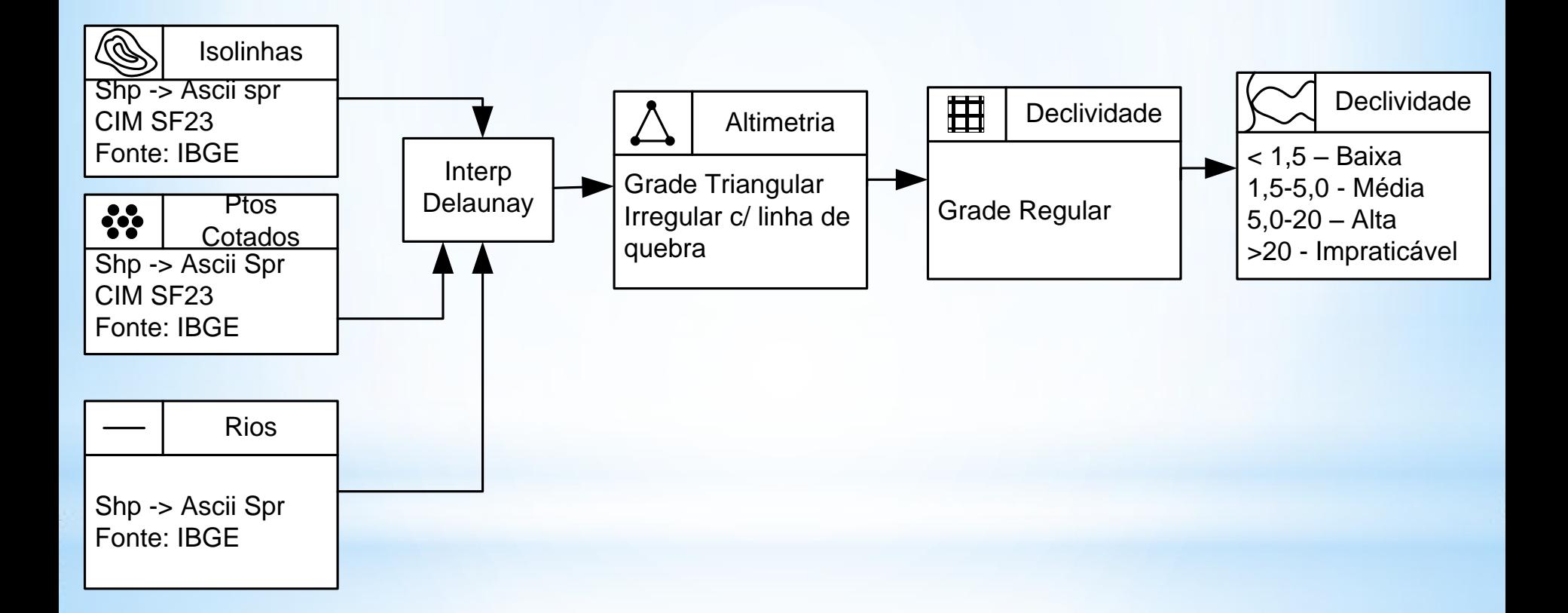

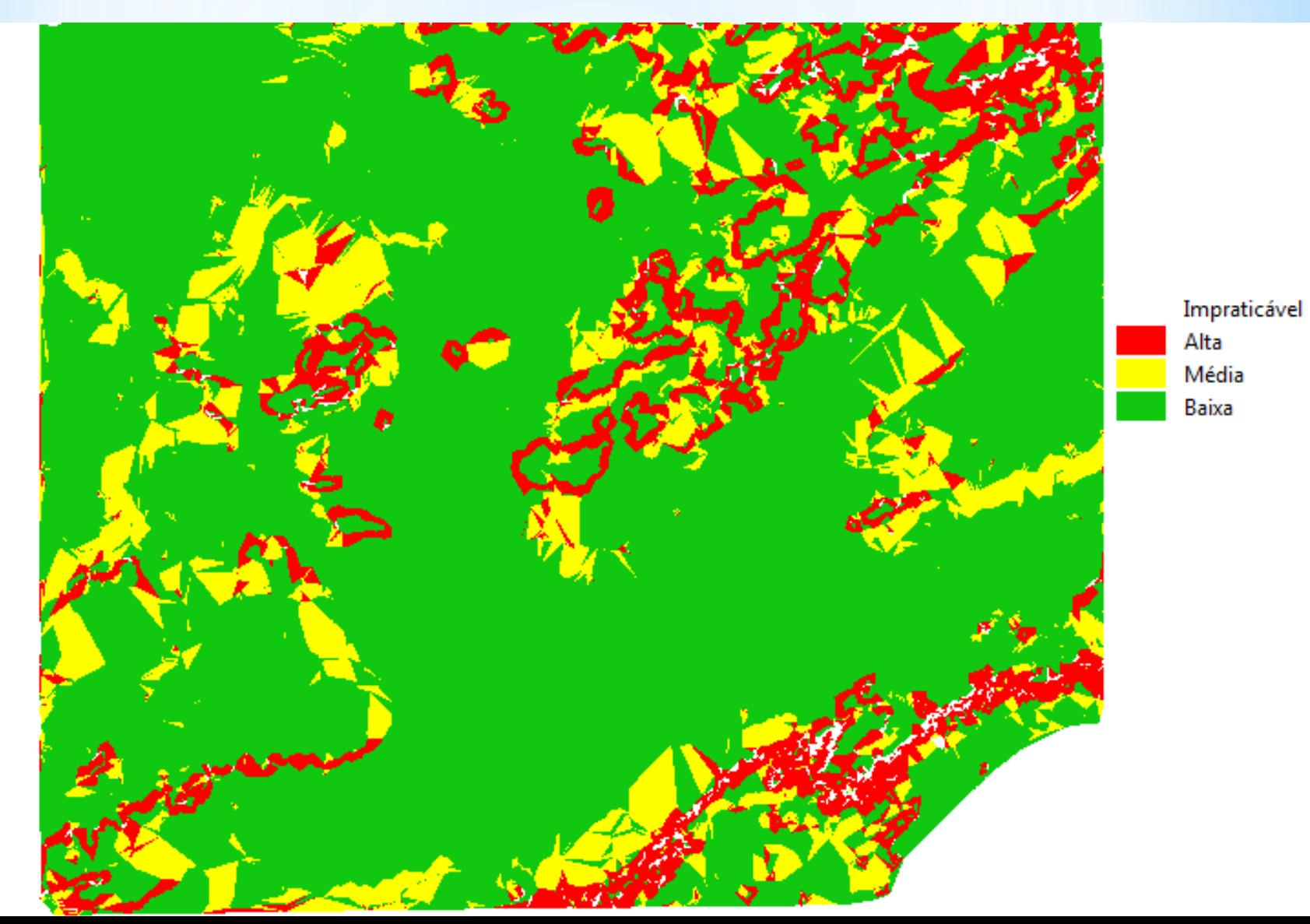

#### 3.ANÁLISE DOS FATORES INFLUENTES Proximidade de Rodovias

Preferível malha rodoviária adjacente

-facilita acesso

-elimina necessidade de construir ou adaptar estrada

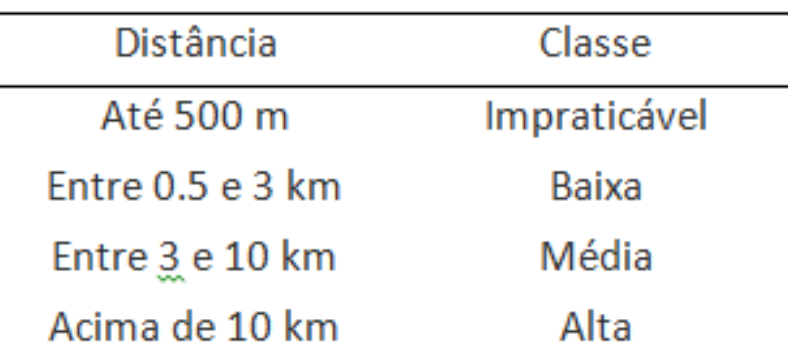

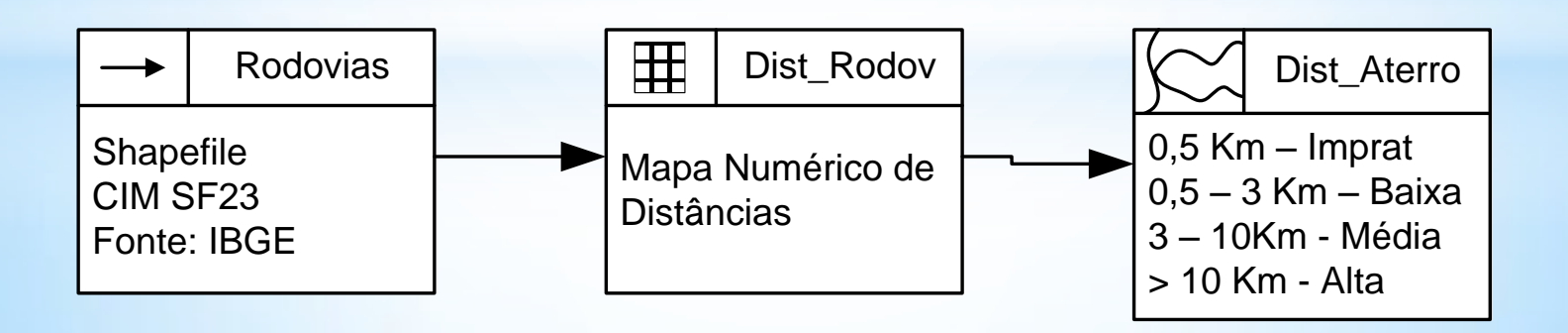

#### 3.ANÁLISE DOS FATORES INFLUENTES Proximidade de Rodovias

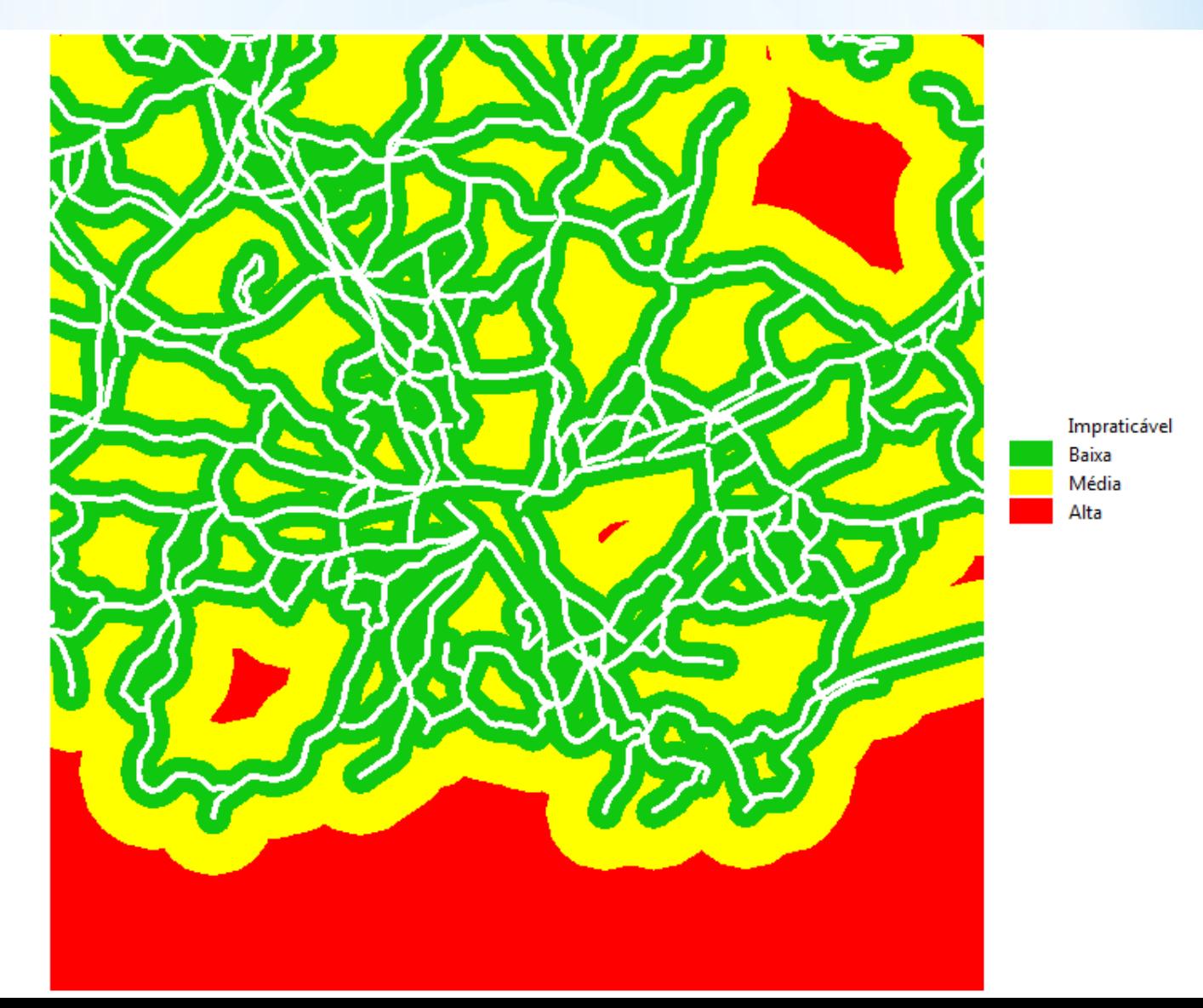

#### 3.ANÁLISE DOS FATORES INFLUENTES Aeródromos Existentes

Proximidade de outro aeródromo implica em restrições devido ao tráfego aéreo

Zonas de Controle de Tráfego

-CTR -ATZ

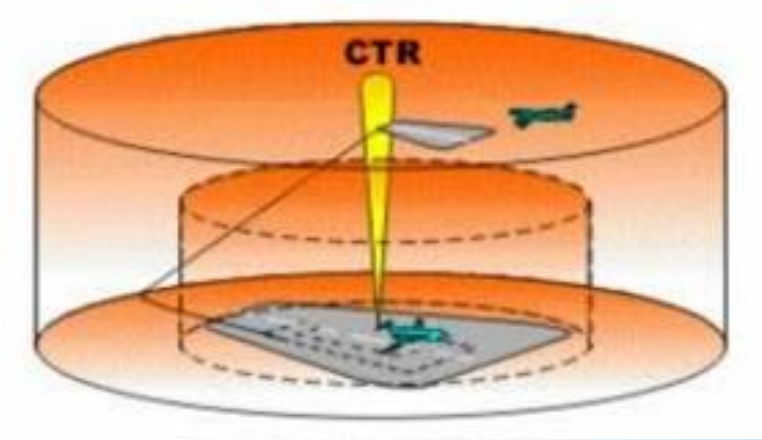

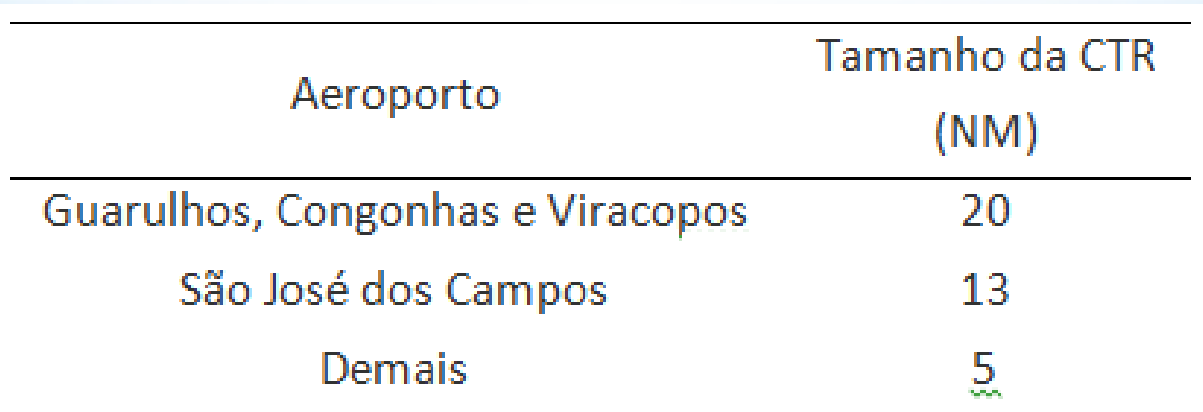

#### 3.ANÁLISE DOS FATORES INFLUENTES Aeródromos Existentes

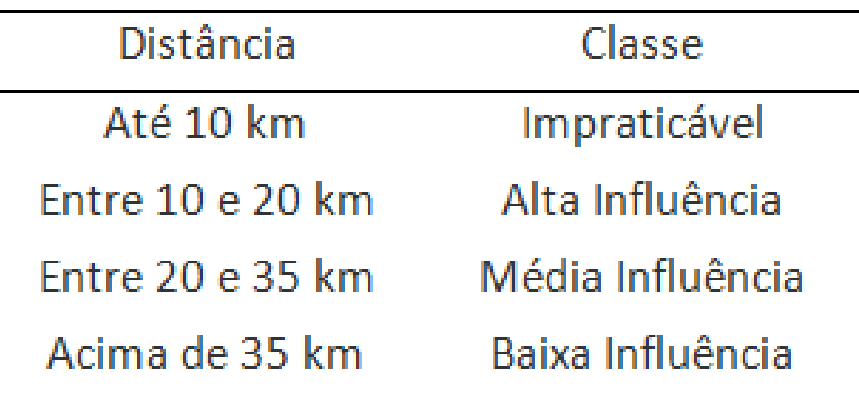

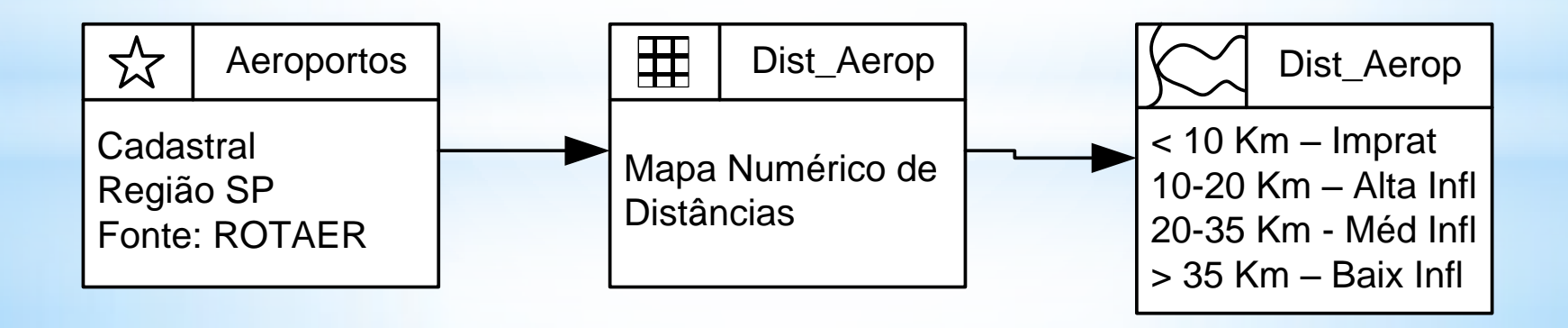

#### 3.ANÁLISE DOS FATORES INFLUENTES Aeródromos Existentes

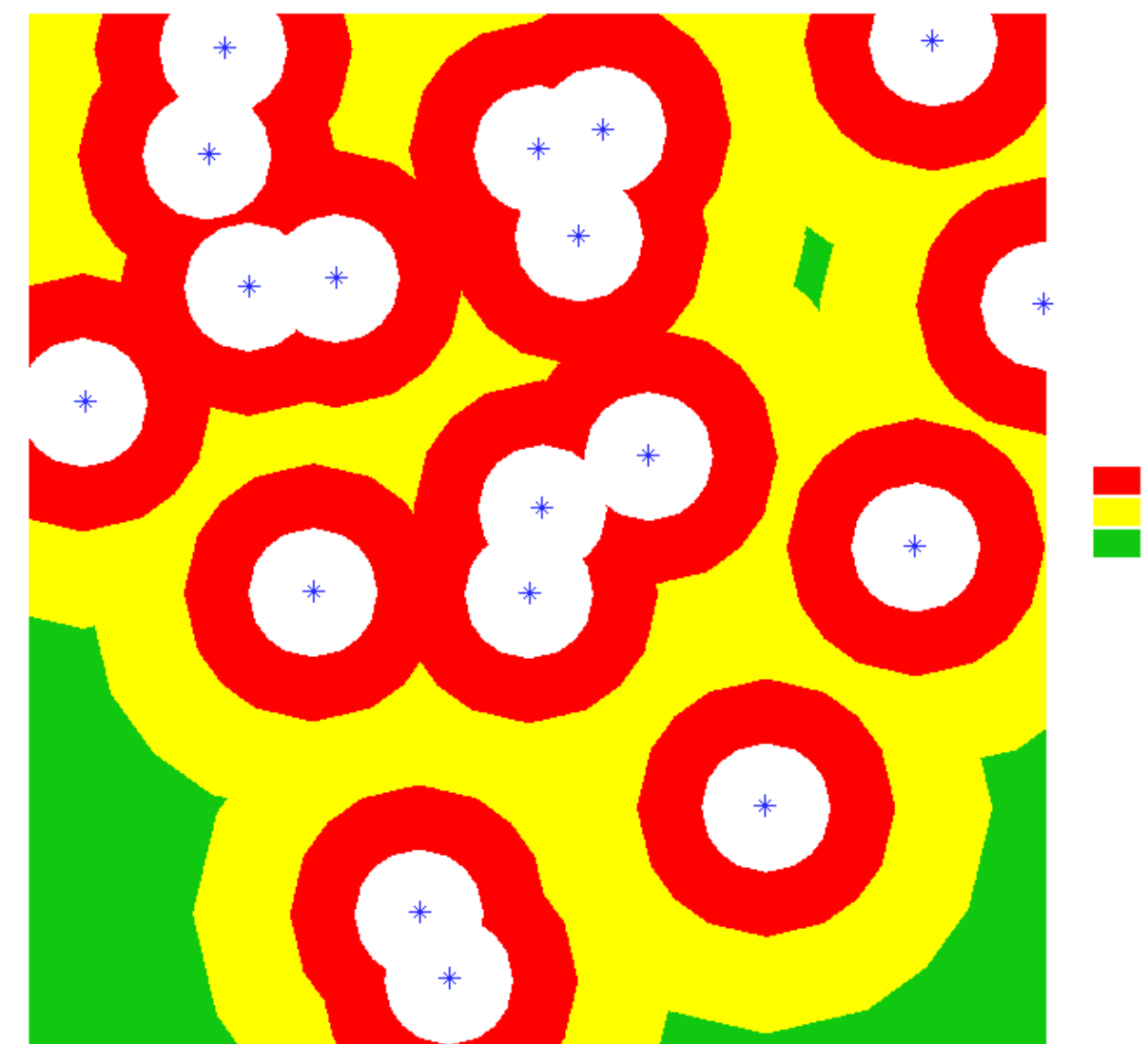

Impraticável Alta Influência Média Influência Baixa Influência

#### 3.ANÁLISE DOS FATORES INFLUENTES Aterros Sanitários

Principal cenário de atração de aves

CENIPA e CONAMA – Resolução nº 04 de 1995

-ASA, raio de influência de 20 km

-não impede a operação de aeroportos

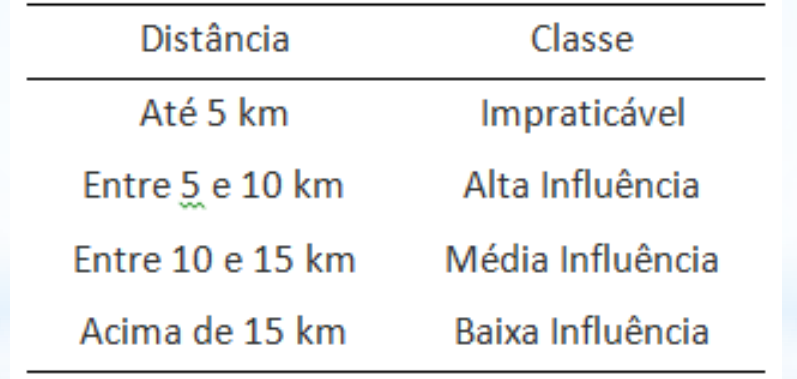

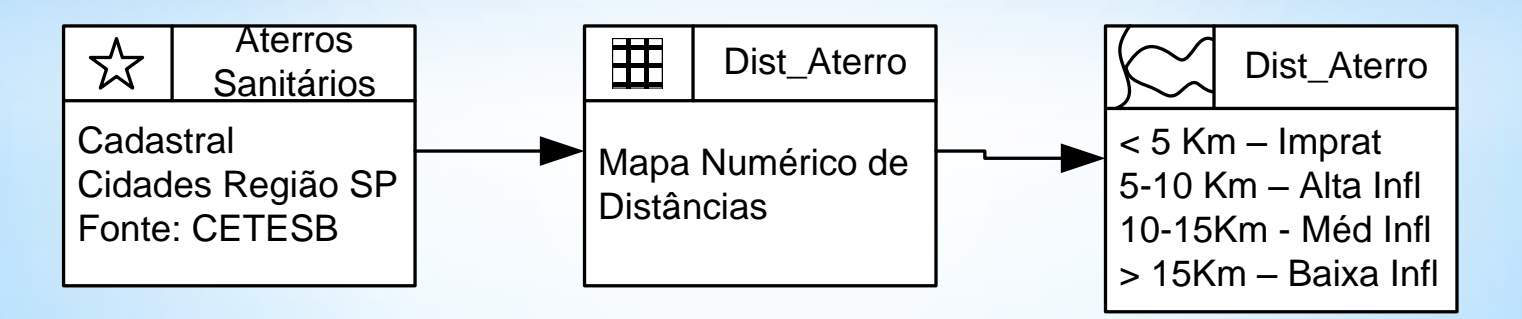

#### 3.ANÁLISE DOS FATORES INFLUENTES Aterros Sanitários

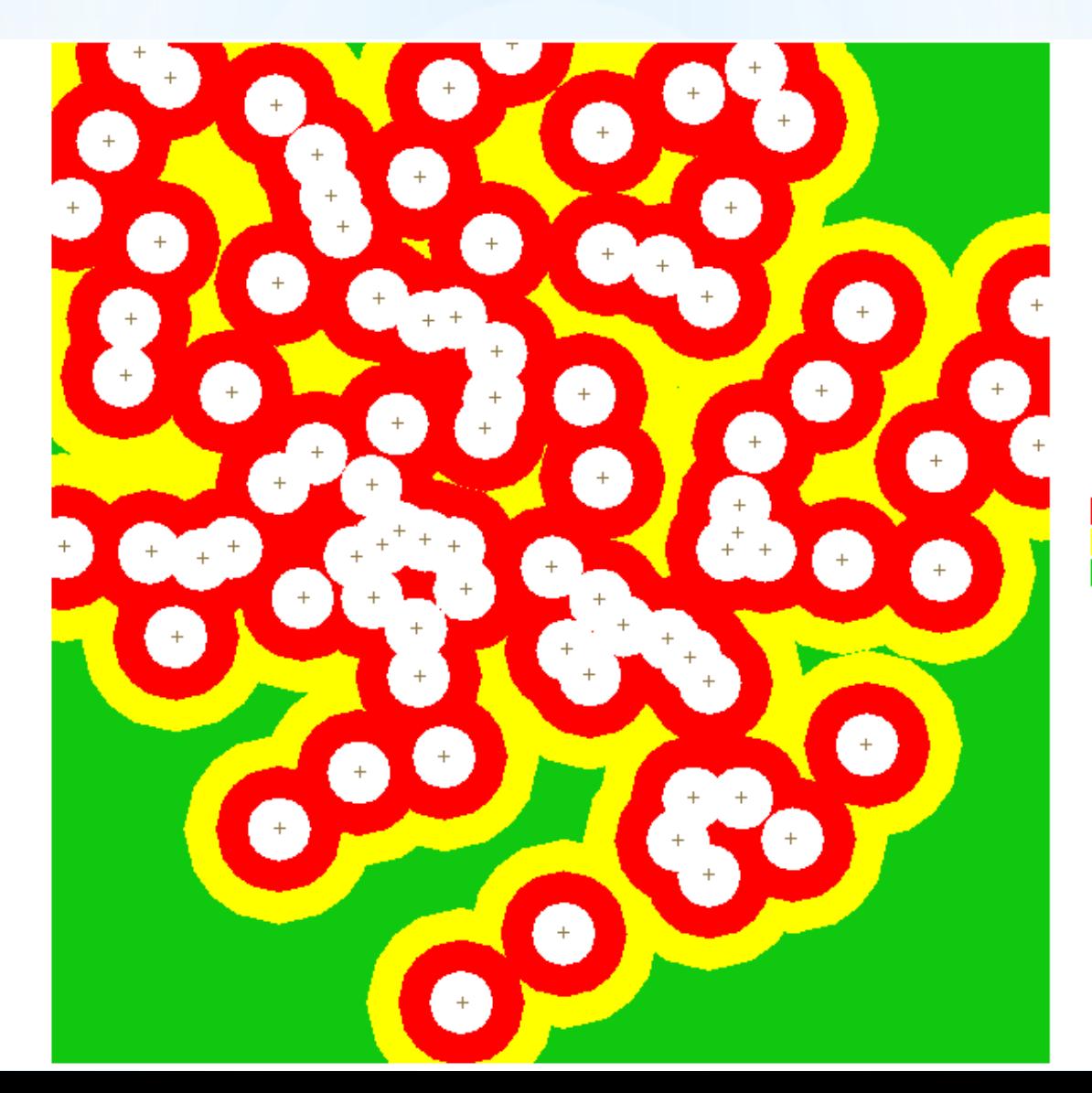

Impraticável Alta Influência Média Influência Baixa Influência

#### 4.ÁREAS DE EXCLUSÃO Áreas Protegidas

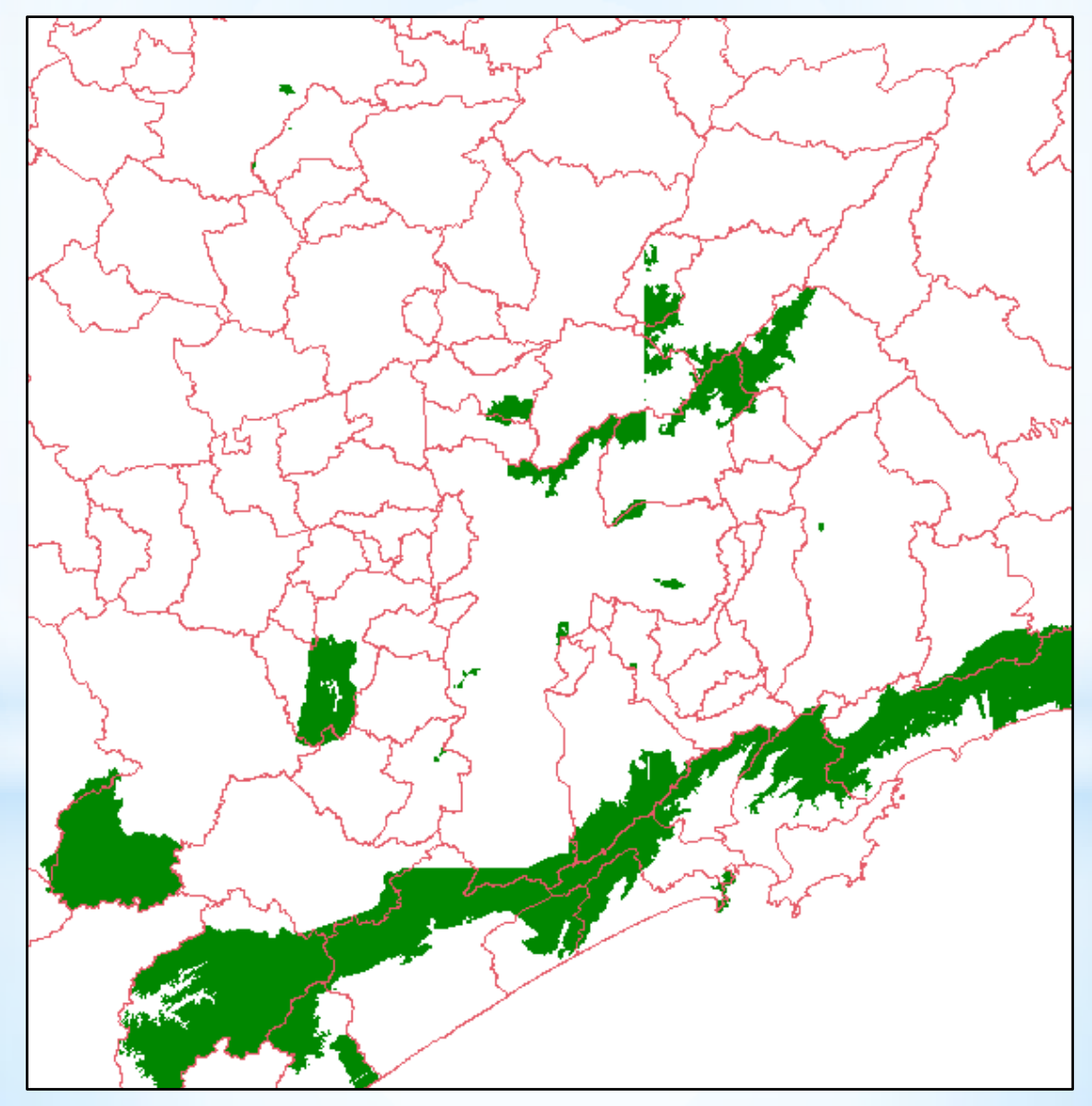

#### 4.ÁREAS DE EXCLUSÃO Áreas Edificadas

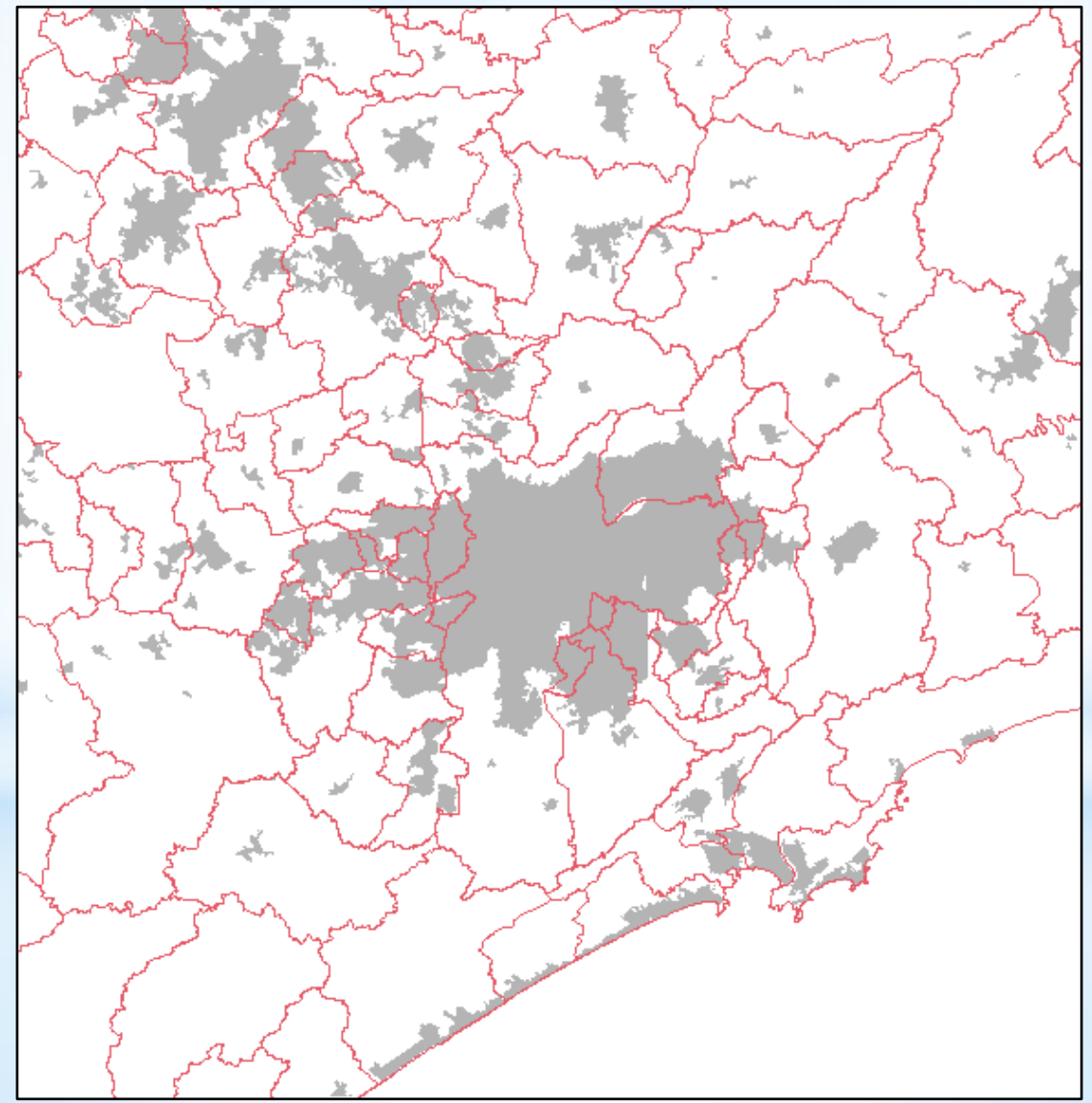

#### 4.ÁREAS DE EXCLUSÃO Rios e Corpos d'Água

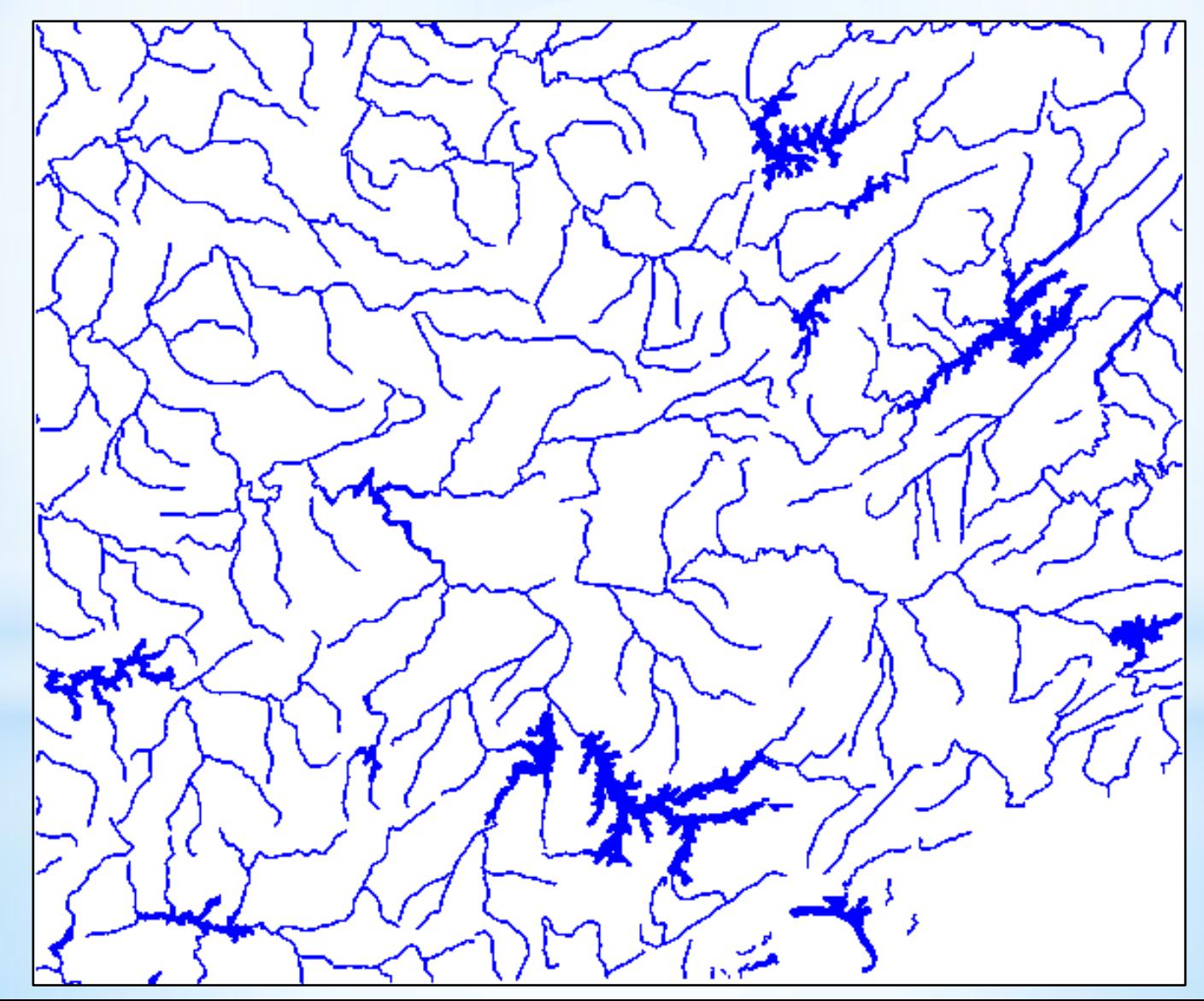

## 5.INFERÊNCIA

Processamento dos mapas para obter a classificação final.

Os fatores influentes têm grau de importância diferente na classificação.

-declividade

- -distância de rodovias
- -distância de aeroportos
- -distância de aterros sanitários

Necessidade de definir pesos representativos do grau de influência relativa de cada fator.

Método de comparação pareada.

-técnica AHP "Analytic Hierarchy Process".

Necessidade de Ponderação dos mapas.

#### 5.INFERÊNCIA Ponderação

- Alta
- Média
- Baixa
- Impraticável

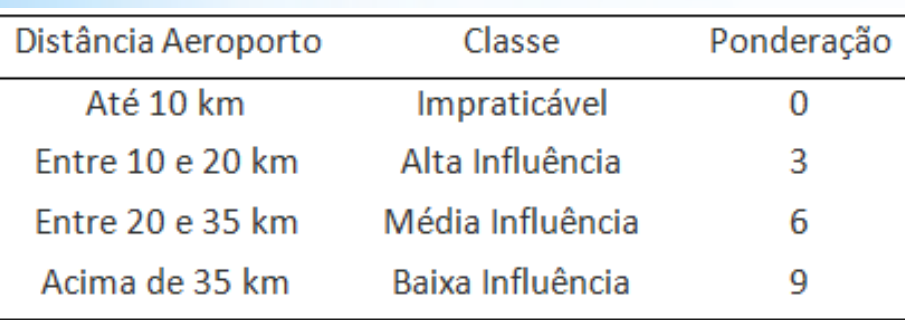

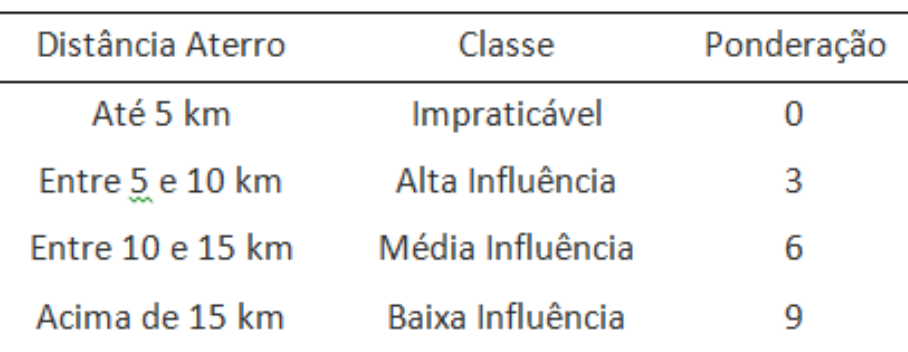

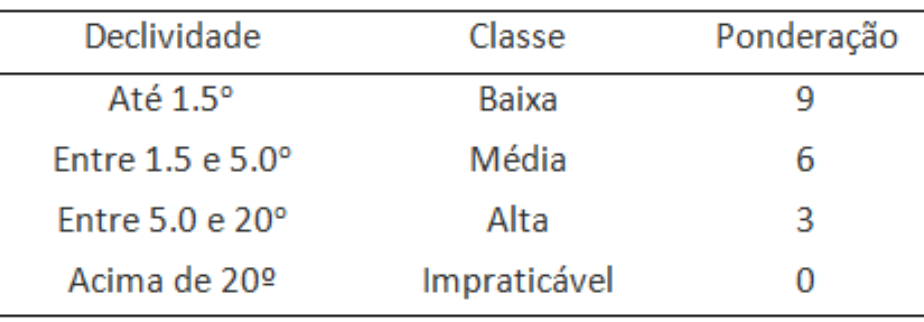

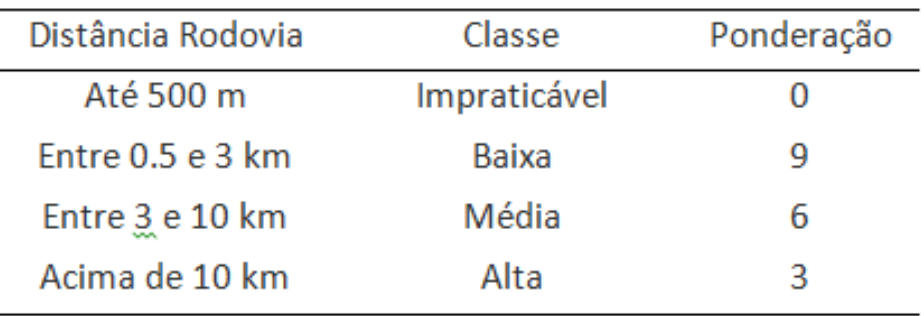

### 5.INFERÊNCIA AHP - Graus 1 a 9

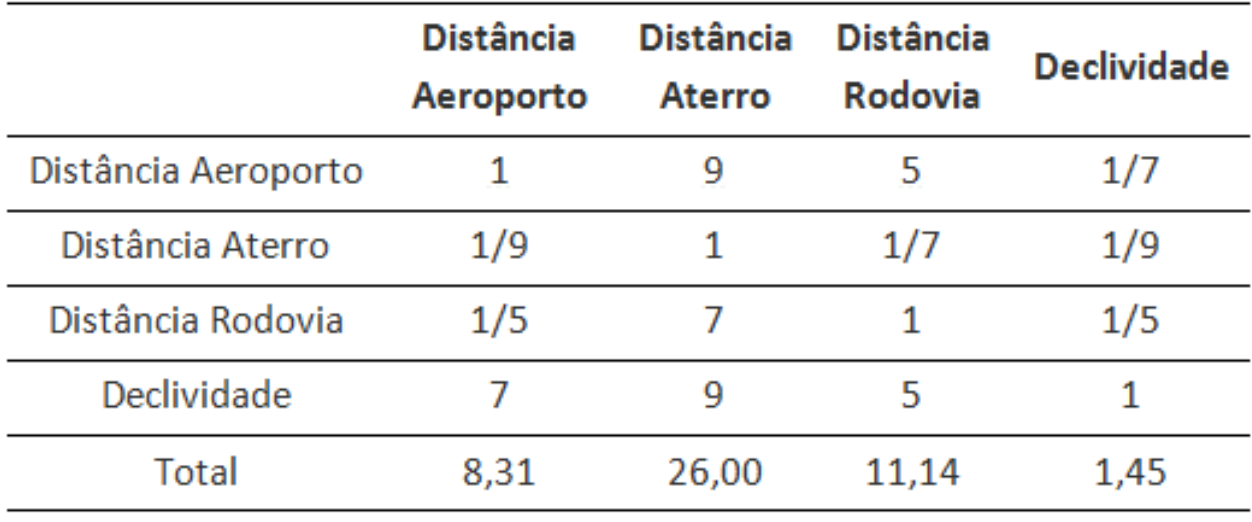

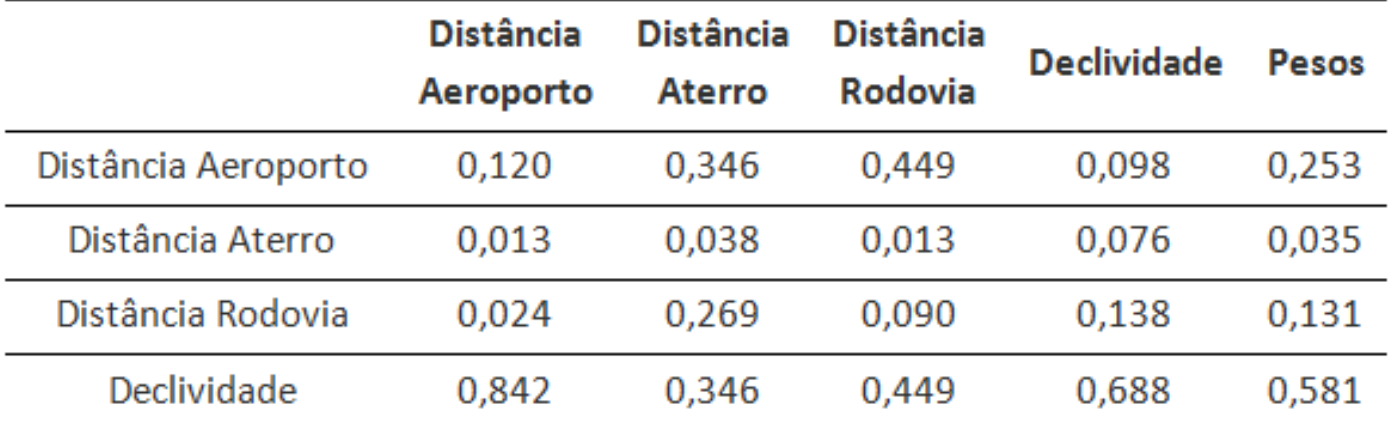

#### 5.INFERÊNCIA Álgebra

 $AptImplant = (AeropPond!=0 \&&$ AterroPond!=0 && DeclivPond!=0 && RodovPond!=0 && Conserv!="Conserv" &&  $Edif!="Edif" & \&& Espelh!="APP" & \&&$ Rios!="APP") ? (0.253\*AeropPond + 0.035\*AterroPond + 0.581\*DeclivPond + 0.131\*RodovPond): 0;

Campo numérico com valores "0" representando exclusão e valores entre "3" e "9" representando a aptidão para implantação do aeroporto.

Fatiamento do campo numérico para melhor visualização

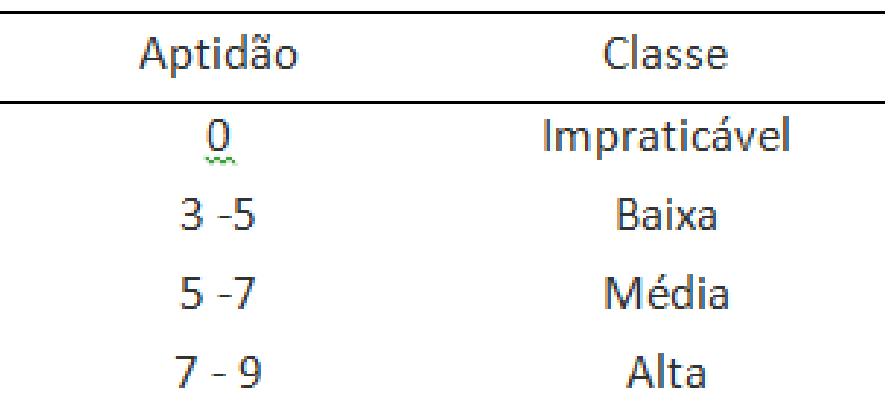

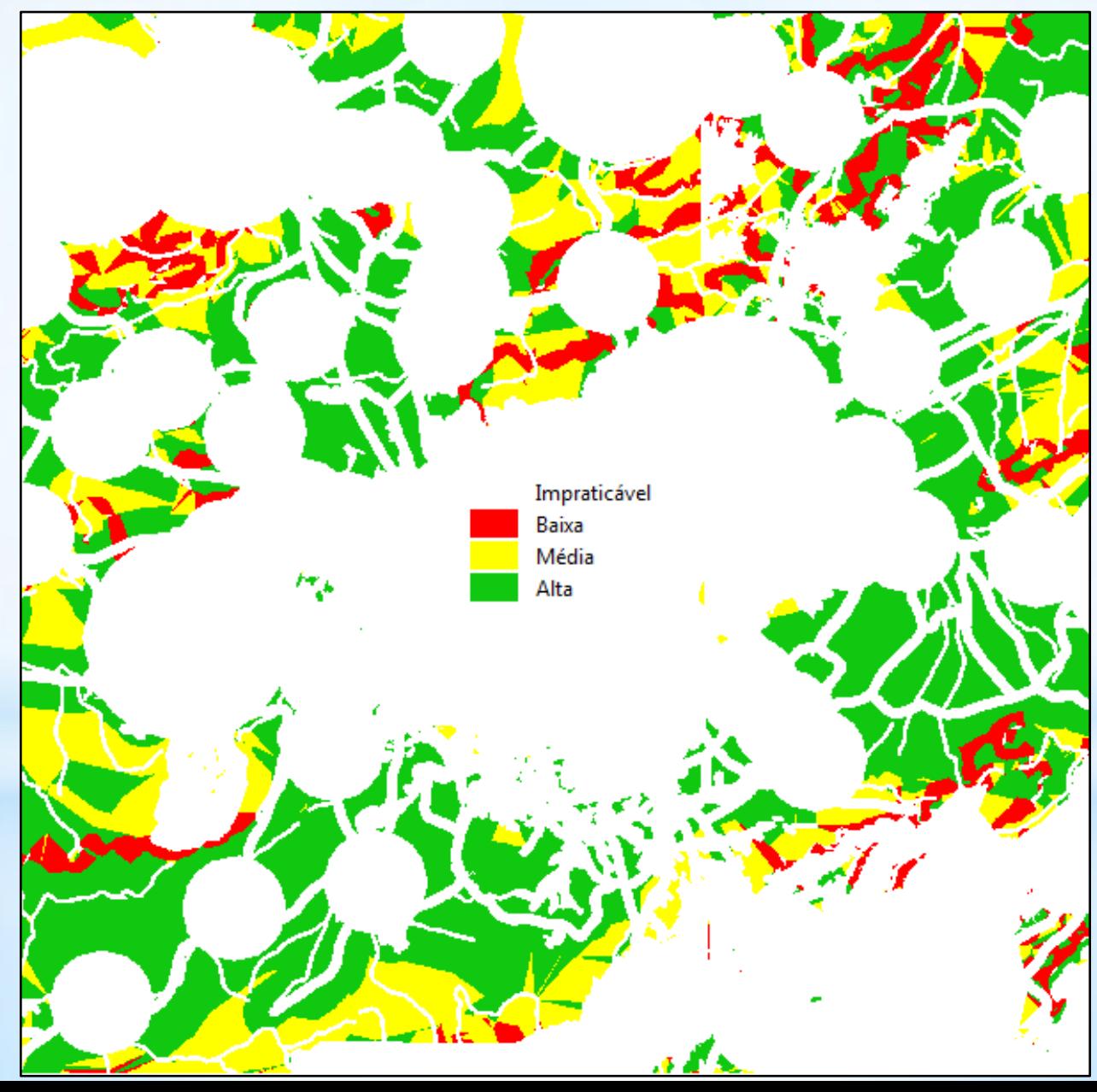

Áreas

Alta aptidão – 21%

Média aptidão – 7%

Baixa aptidão – 4%

Impraticáveis – 68%

#### Conglomerados de Áreas de alta aptidão

-sudeste de São Paulo, Mogi das Cruzes, Suzano, Mauá e

Ribeirão Pires;

-sul de São Paulo, Embu-Guaçu, São Lourenço da Serra, Juquitiba, Ibiuna, Itanhaém e Itapecerica da Serra.

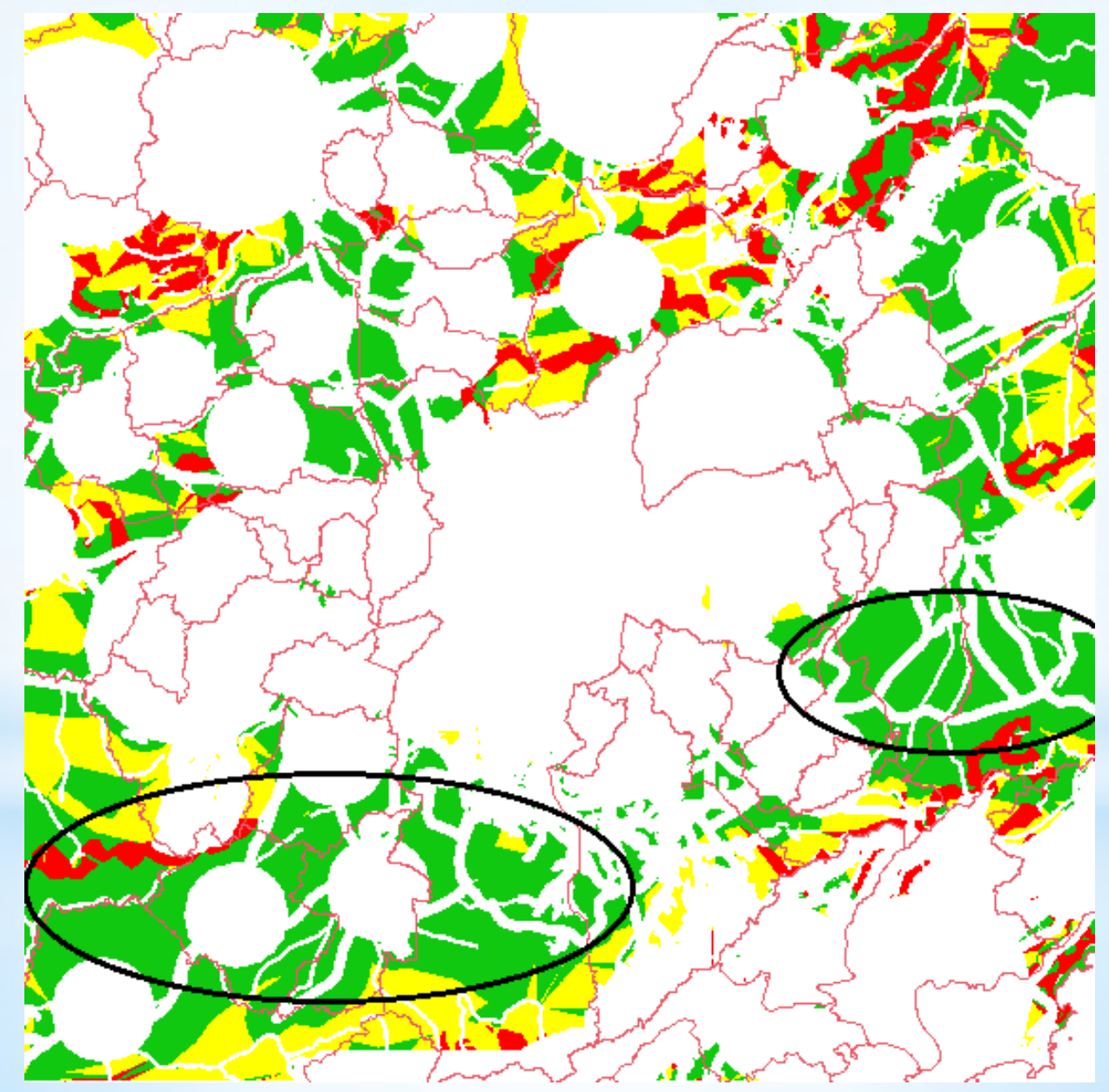

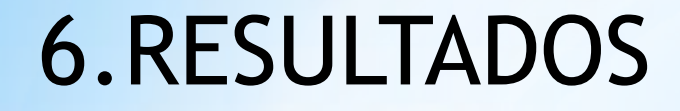

#### Áreas alta aptidão próximas do centro de SP 25km – Mairiporã.

35km - noroeste de SP, Cajamar, Caieiras, Santana de Parnaíba e Franco da Rocha.

50km - sul de Carapicuíba e norte de Cotia.

60km - sudoeste de SP, Mauá e Ferraz de Vasconcelos.

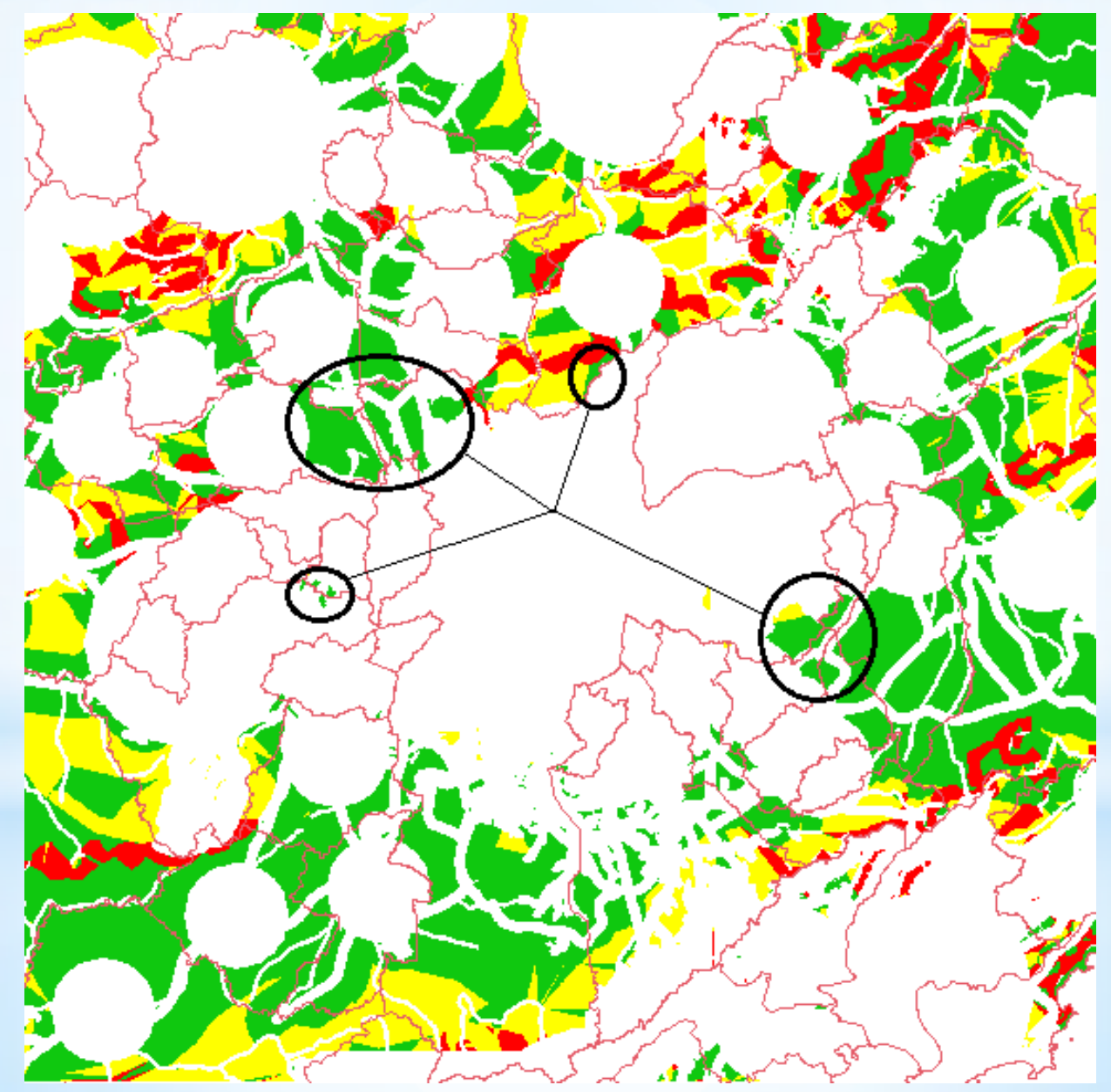

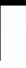

# FIM